## **Encrypt**

## **Table of contents**

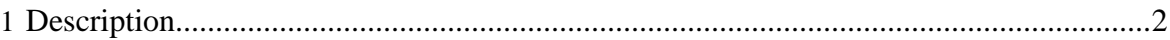

Copyright © 2008 The Apache Software Foundation All rights reserved.

## <span id="page-1-0"></span>This application will encrypt a PDF document. usage: java org.pdfbox.Encrypt [OPTIONS] <password> <inputfile>

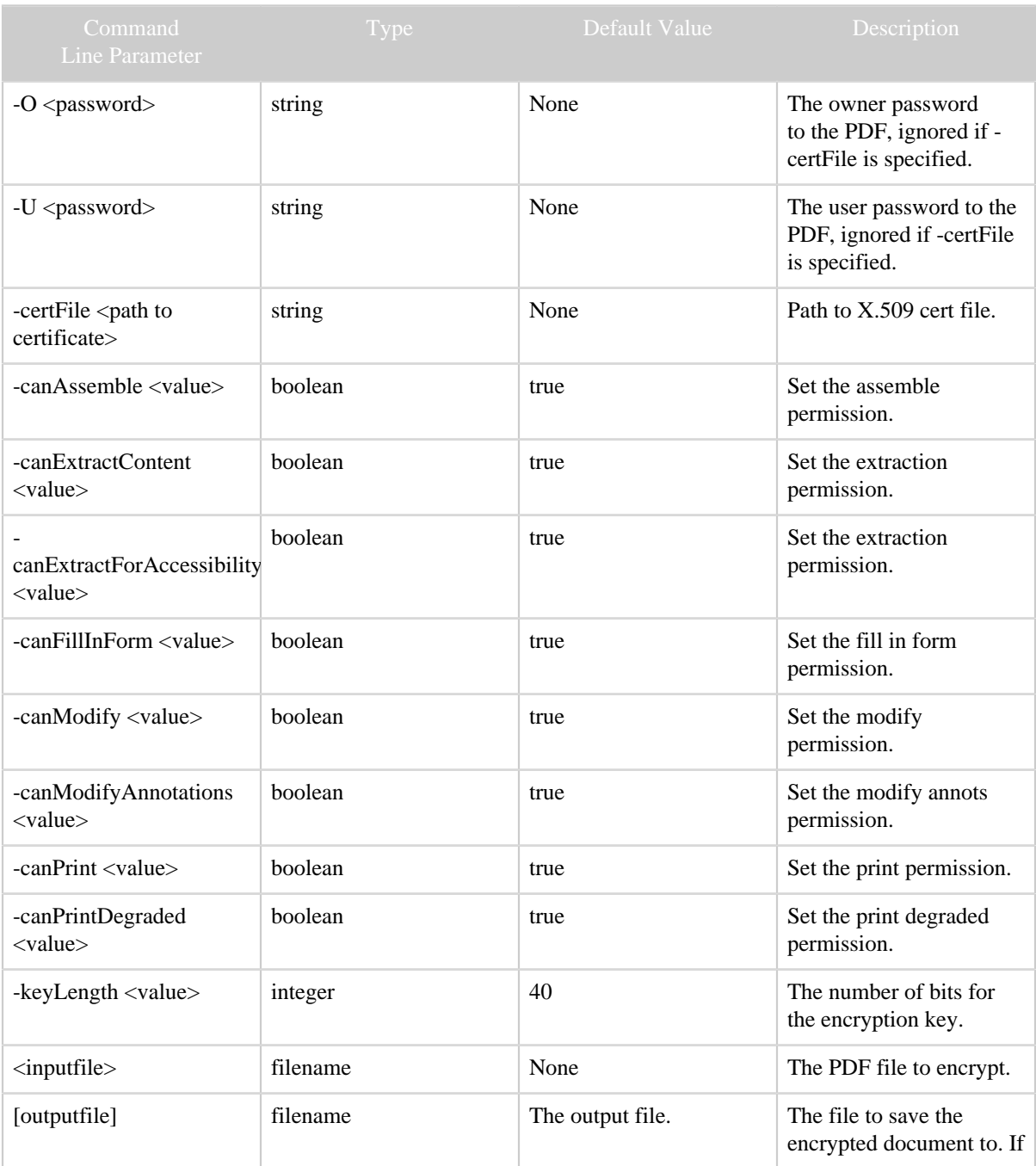

Copyright © 2008 The Apache Software Foundation All rights reserved. Page 2

## Encrypt

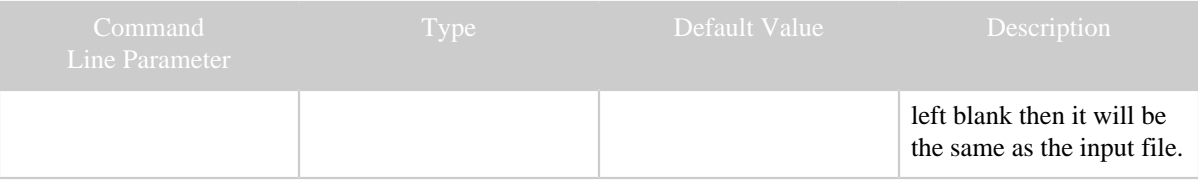